# **PARAMETRER UN COMPTE DE MESSAGERIE SUR OUTLOOK**

&

importation d'un carnet d'adresse au format « CSV »

# • **Serveur informatique**

- Un **serveur informatique** est un dispositif informatique matériel ou logiciel qui offre des services, à différents clients. Les services les plus courants sont :
- l'accès aux informations du **W**orld **W**ide **W**eb ;
- le courrier électronique ;
- le commerce électronique ;
- le stockage en base de données ; [Datacenter](https://www.google.com/search?q=data+center&tbm=isch&imgil=ZxGU6aJDzHCcyM%3A%3BghzAybsRiStx7M%3Bhttp%253A%252F%252Fwww.abb.com%252Fcawp%252Fseitp202%252Fd0d7d254a8d286d9c1257dfd004cd3b6.aspx&source=iu&pf=m&fir=ZxGU6aJDzHCcyM%3A%2CghzAybsRiStx7M%2C_&usg=__23W5dd3BWVk3s0b9XAqZfDTfJNc%3D&biw=1600&bih=766&ved=0ahUKEwinz-3A0pzLAhUEPRQKHSmCCaQQyjcIVg&ei=Tw3UVufrIoT6UKmEpqAK)
- Un serveur fonctionne en permanence, répondant automatiquement à des requêtes provenant d'autres dispositifs informatiques (les clients), selon le principe dit client-serveur.

#### • **Messagerie web**

• Une **messagerie web**, *Webmail* ou **courriel web** est une interface web rendant possible l'émission, la consultation et la manipulation de courriers électroniques directement sur le Web depuis un navigateur

```
26/03/2013 Olivier 2
```
### • **Domain Name System**

• Le **Domain Name System** (ou **DNS**, système de noms de domaine) est un service permettant de traduire un nom de domaine en informations de plusieurs types qui y sont associées, notamment en adresses IP de la machine portant ce nom.

## • **Simple Mail Transfer Protocol**

• **Simple Mail Transfer Protocol** (**SMTP**, littéralement « protocole simple de transfert de courrier ») est un protocole de communication utilisé pour transférer le courrier électronique (courriel) vers les serveurs de messagerie électronique.

### • **Post Office Protocol**

• En informatique, le **POP** (**Post Office Protocol)**, littéralement *le protocole du bureau de poste*), est un protocole qui permet de récupérer les courriers électroniques situés sur un serveur de messagerie électronique. En dehors d'un paramétrage spécifique, POP se connecte au serveur de messagerie, s'authentifie, récupère le courrier.

26/03/2013 Olivier 3

• **Internet Message Access Protocol** • Au sens strict, **Interactive Message Access Protocol** devenu avec IMAP 4 **Internet Message Access Protocol** (**IMAP**) est un protocole qui permet d'accéder à ses courriers électroniques directement sur les serveurs de messagerie. Son fonctionnement est donc à l'opposé de POP qui, lui récupère les messages localement (depuis le poste de travail) via un logiciel spécialisé. • **Fournisseur d'accès à Internet** • **Un fournisseur d'accès à Internet (FAI**), est un organisme (généralement une entreprise mais parfois aussi une association) offrant une connexion à Internet, un réseau informatique mondial. Le terme en anglais désignant un FAI est Internet Service Provider (ISP) ou Internet Access Provider (IAP). [Mon](http://www.mon-ip.com/info-adresse-ip.php) [adresse](http://www.mon-ip.com/info-adresse-ip.php) [IP](http://www.mon-ip.com/info-adresse-ip.php)

#### **• Transport Layer Security**

- **Transport Layer Security** (**TLS**), et son prédécesseur **Secure Sockets Layer** (**SSL**), sont des protocoles de sécurisation des échanges sur Internet. Le protocole SSL a été développé à l'origine par Netscape. L'IETF, en a poursuivi le développement en le rebaptisant Transport Layer Security (TLS). On parle parfois de SSL/TLS pour désigner indifféremment SSL ou TLS.
- TLS (ou SSL) fonctionne suivant un mode client-serveur. Il permet de satisfaire aux objectifs de sécurité suivants :
- l'authentification du serveur ;
- la confidentialité des données échangées (ou session chiffrée) ;
- l'intégrité des données échangées ;
- de manière optionnelle, l'authentification du client (mais dans la réalité celle-ci est souvent assurée par le serveur).
- Le protocole est très largement utilisé, sa mise en œuvre est facilitée par le fait que les protocoles de la couche application, comme HTTP, n'ont pas à être profondément modifiés pour utiliser une connexion sécurisée, mais seulement implémentés au-dessus de SSL/TLS, ce qui pour HTTP a donné le protocole HTTPS

26/03/2013 Olivier 5

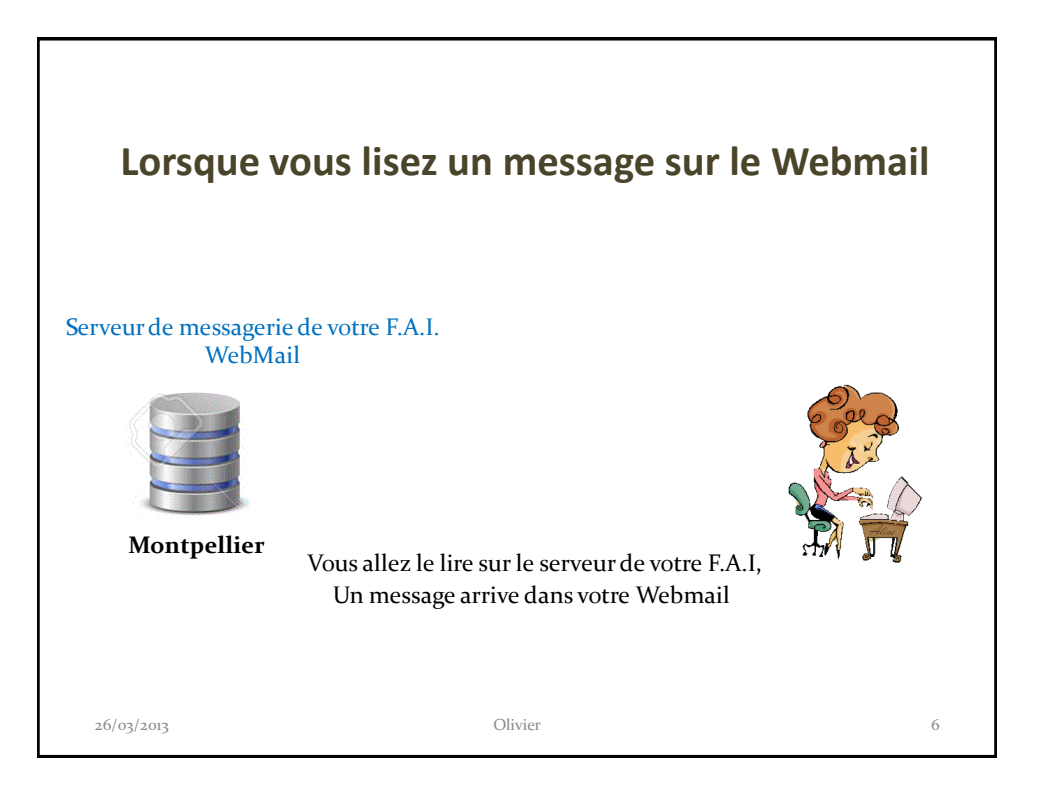

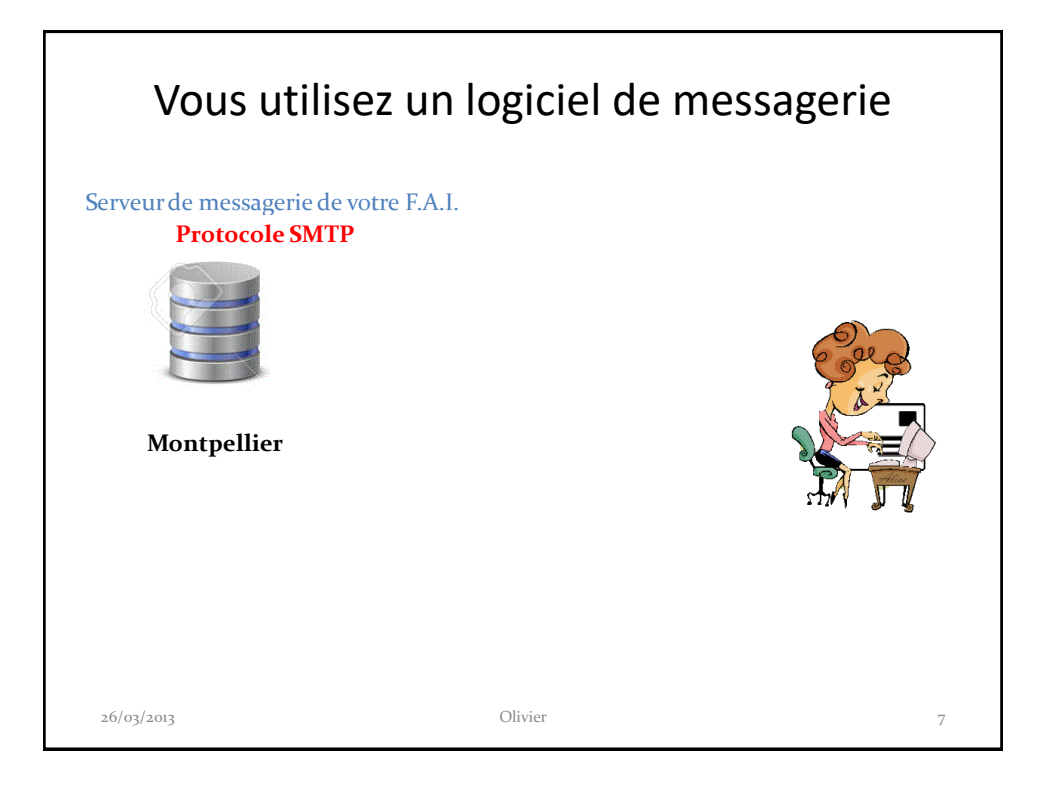

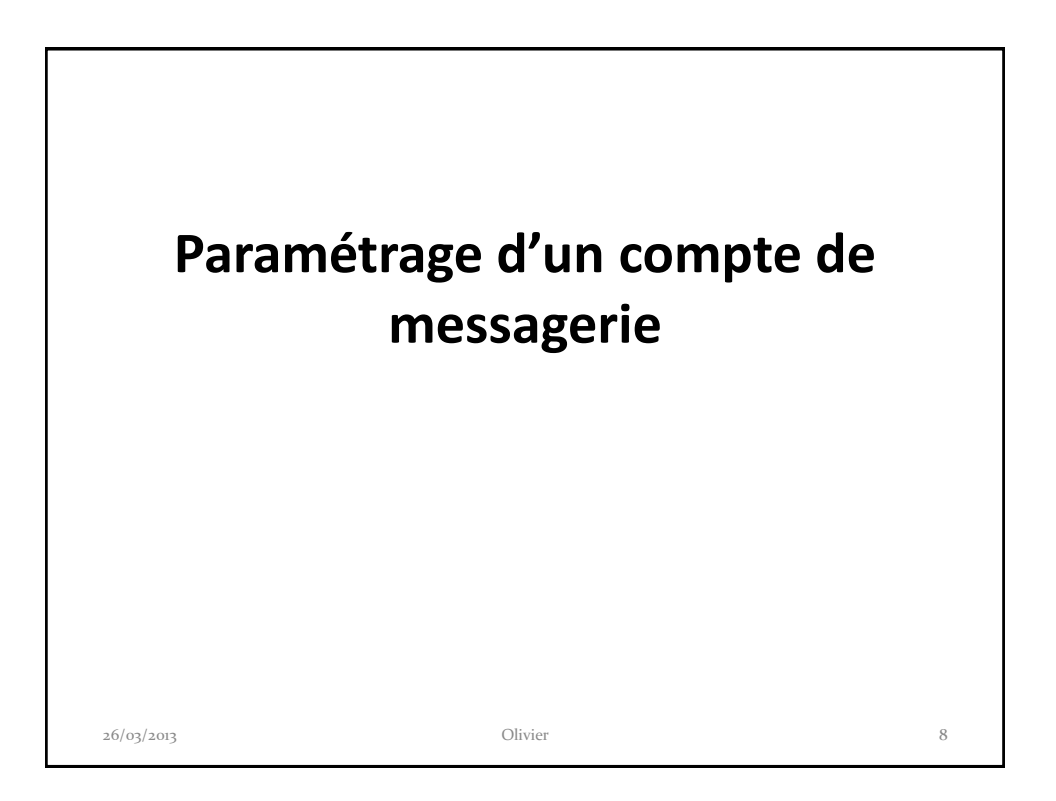

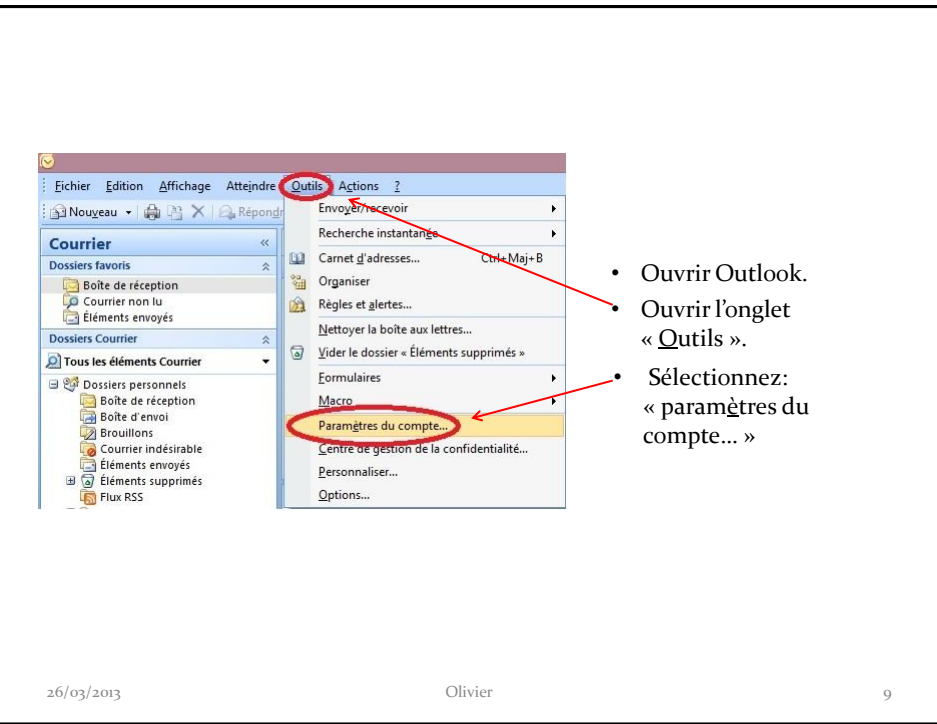

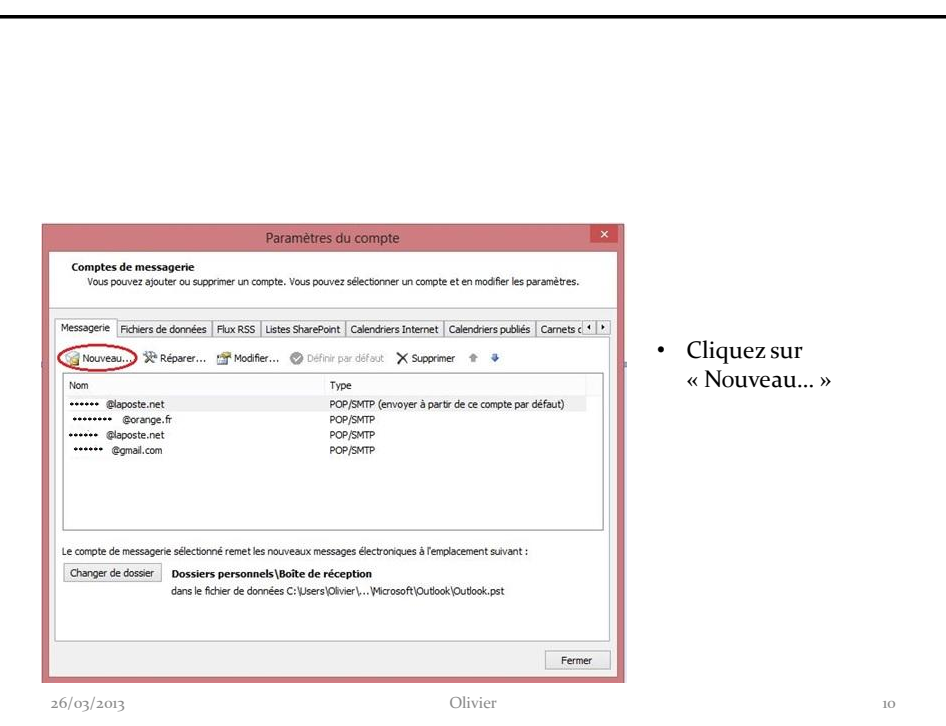

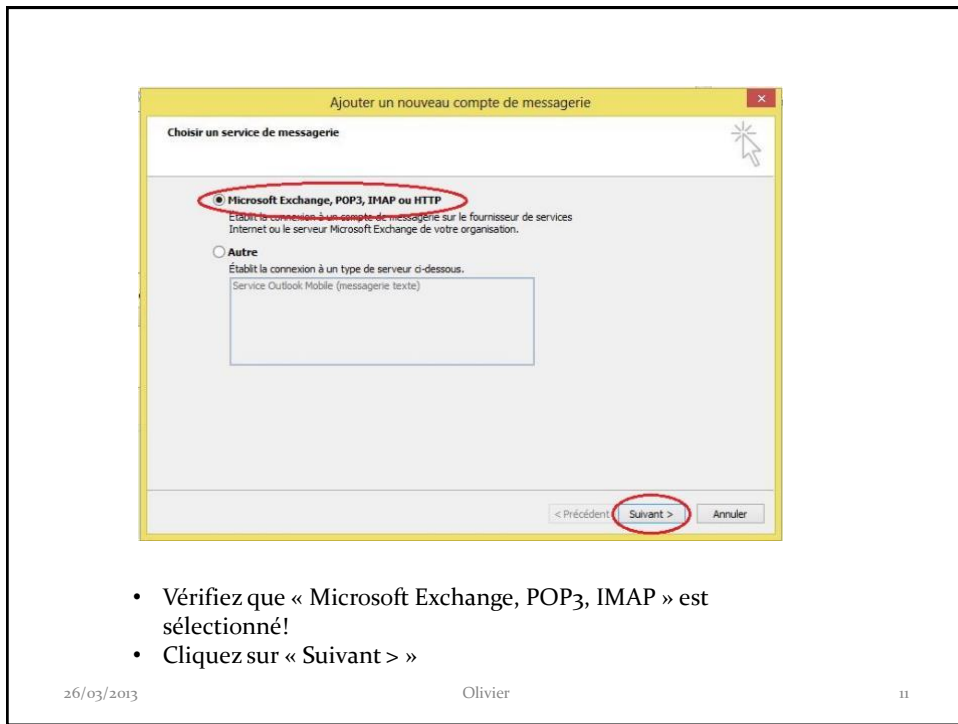

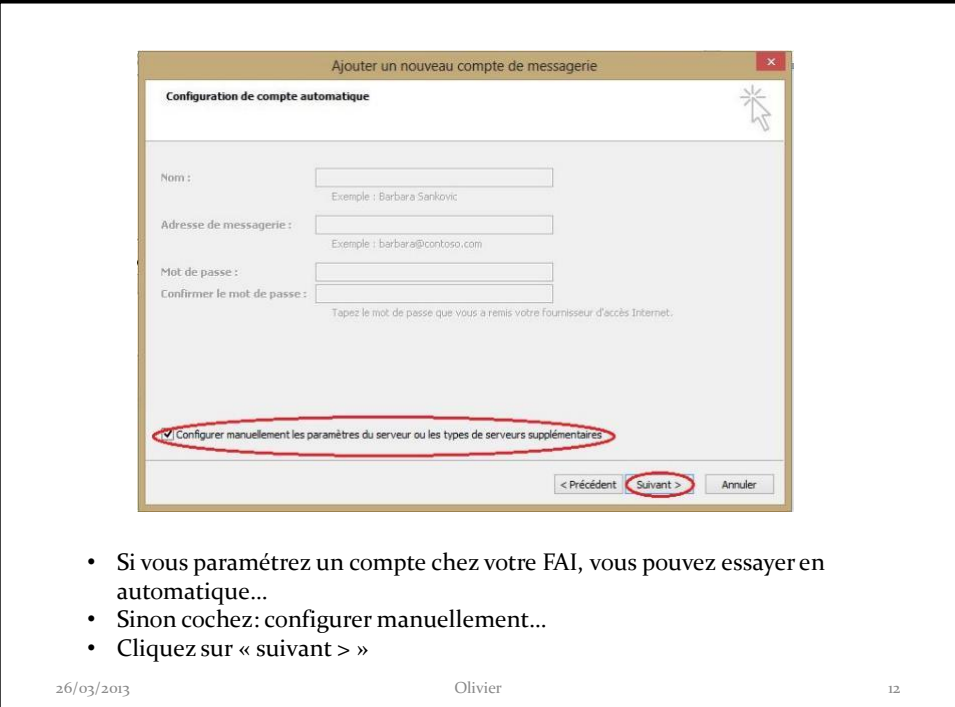

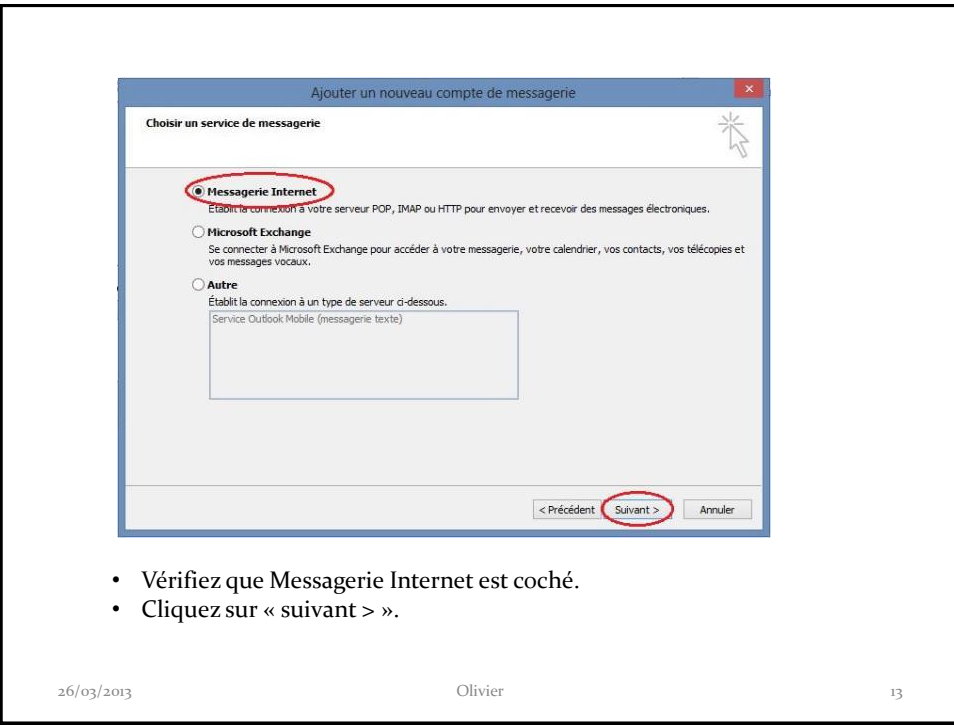

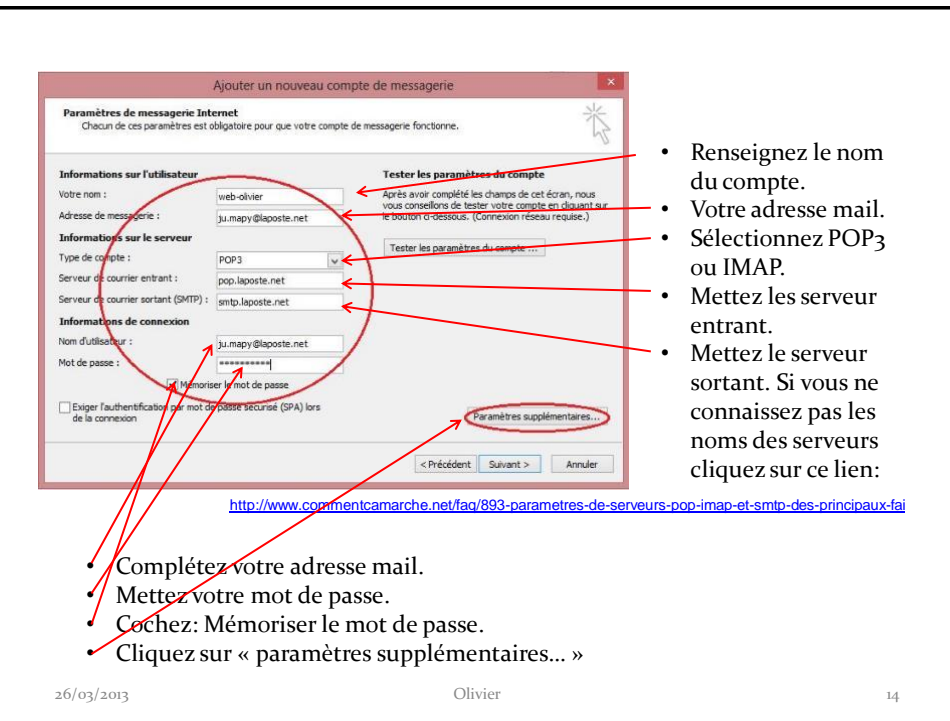

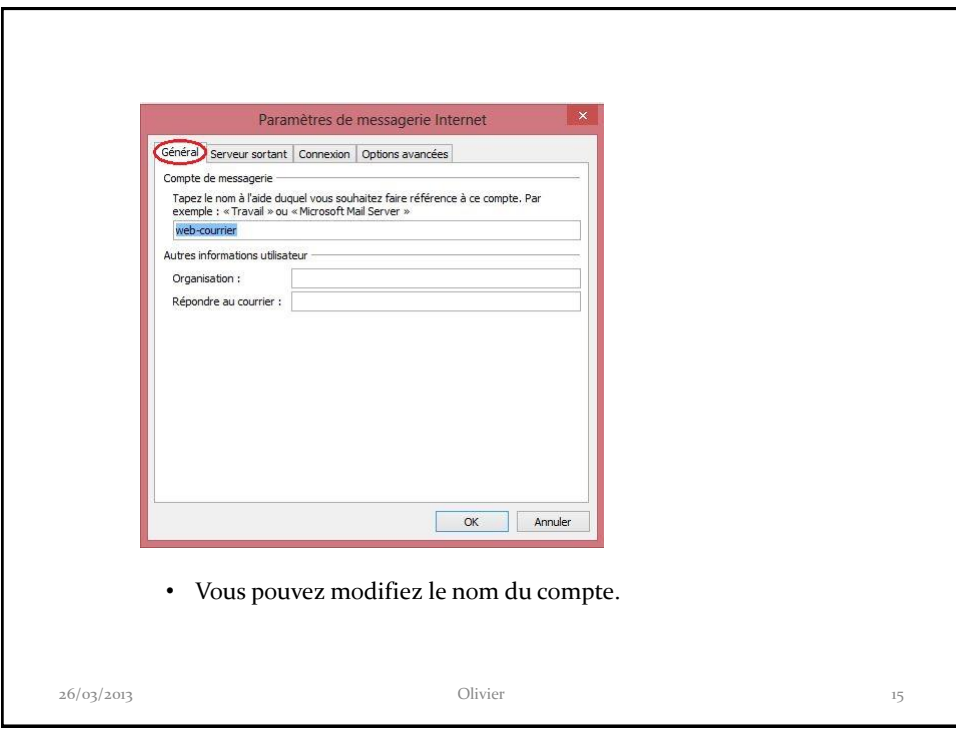

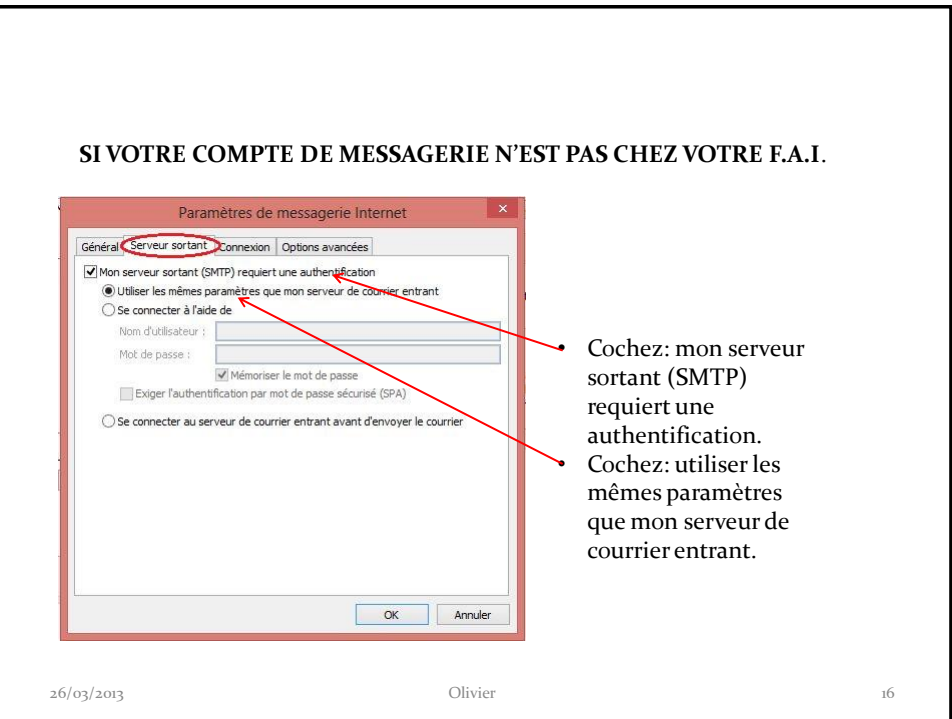

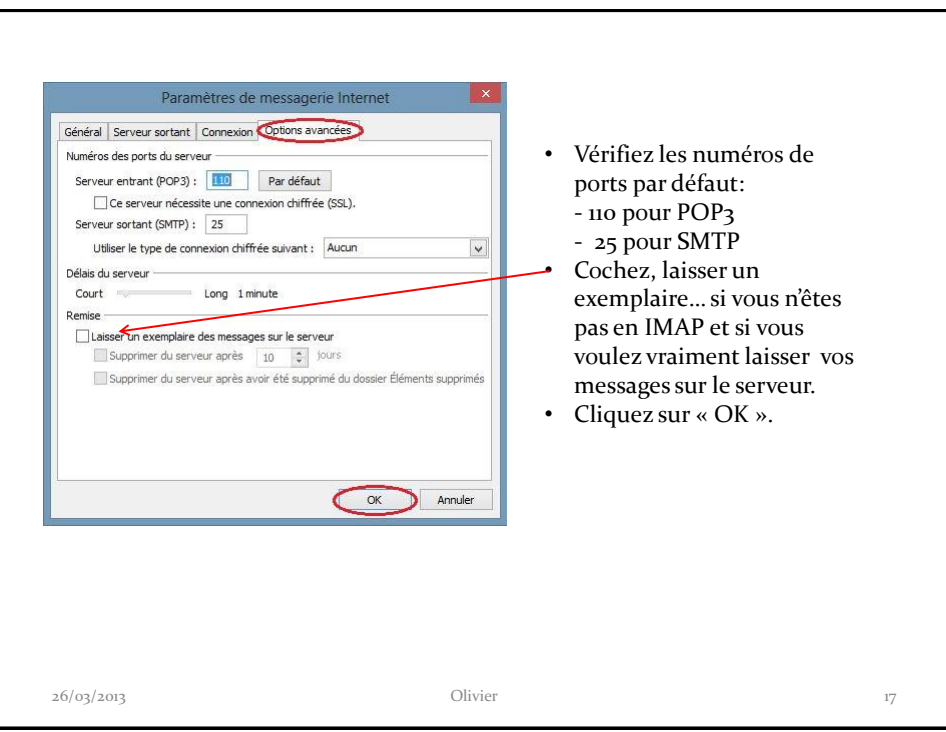

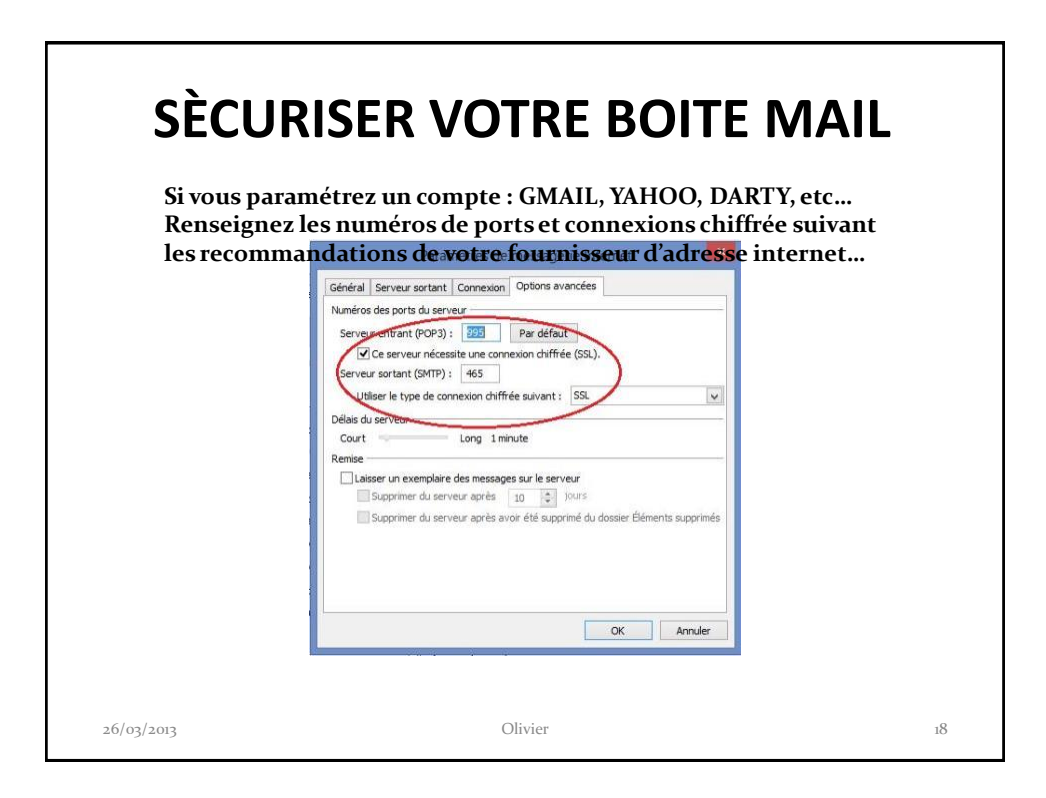

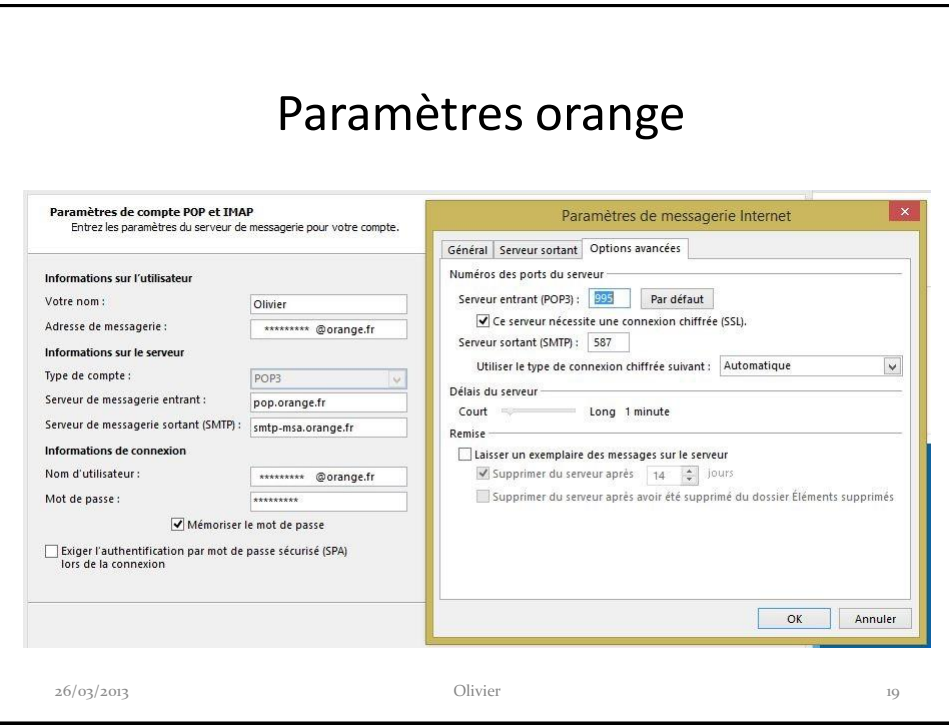

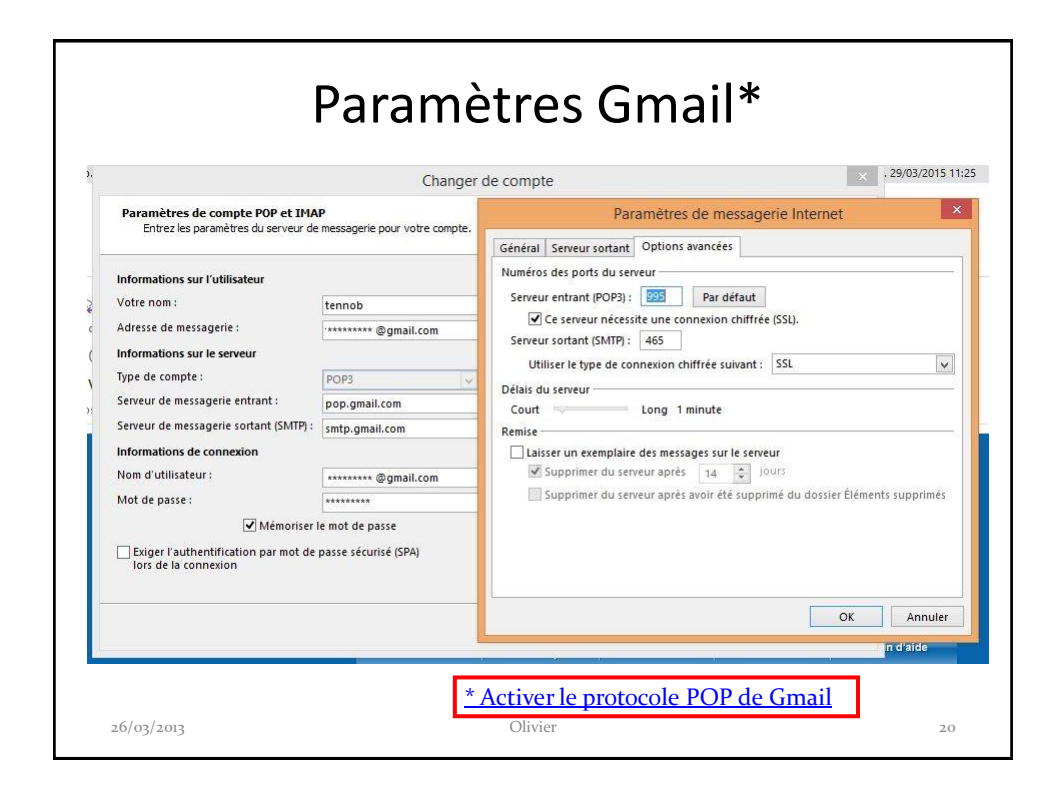

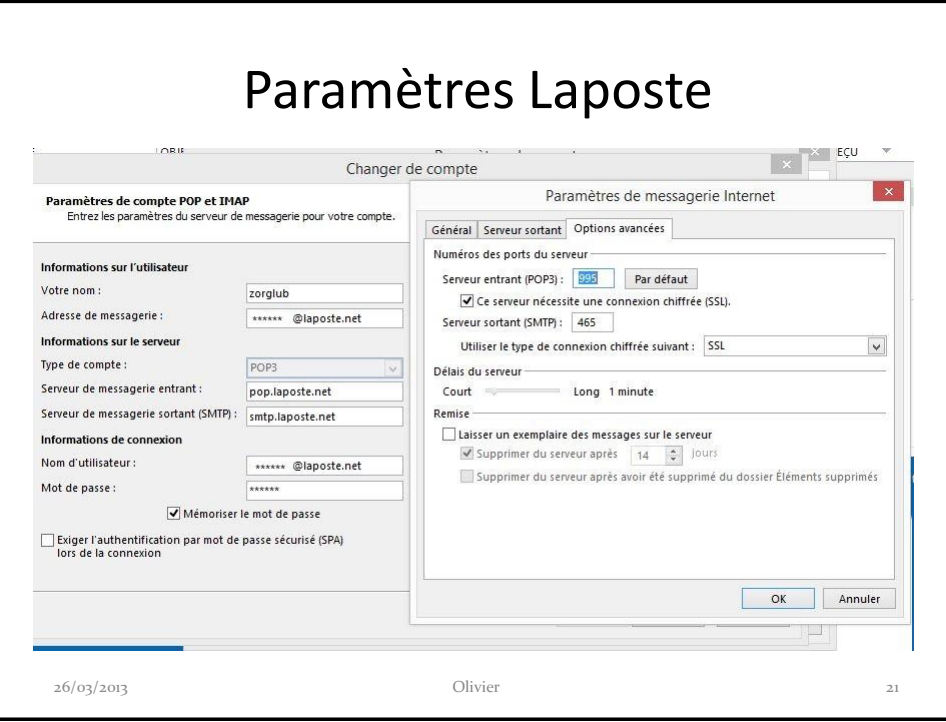

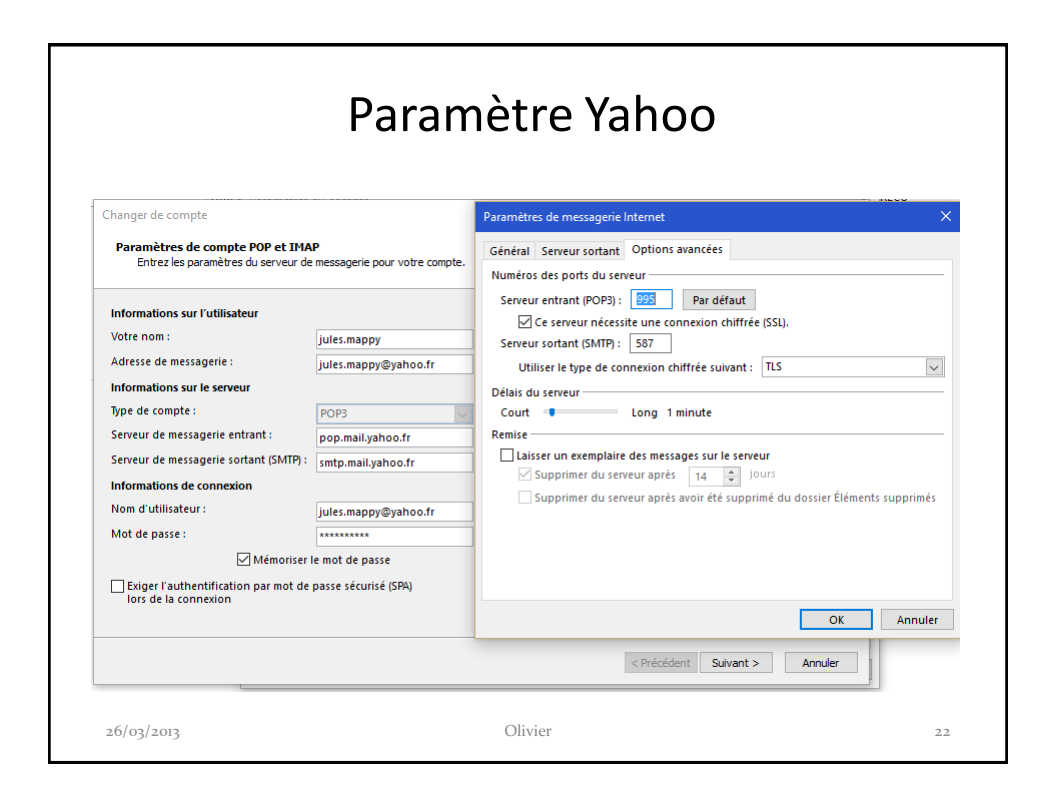

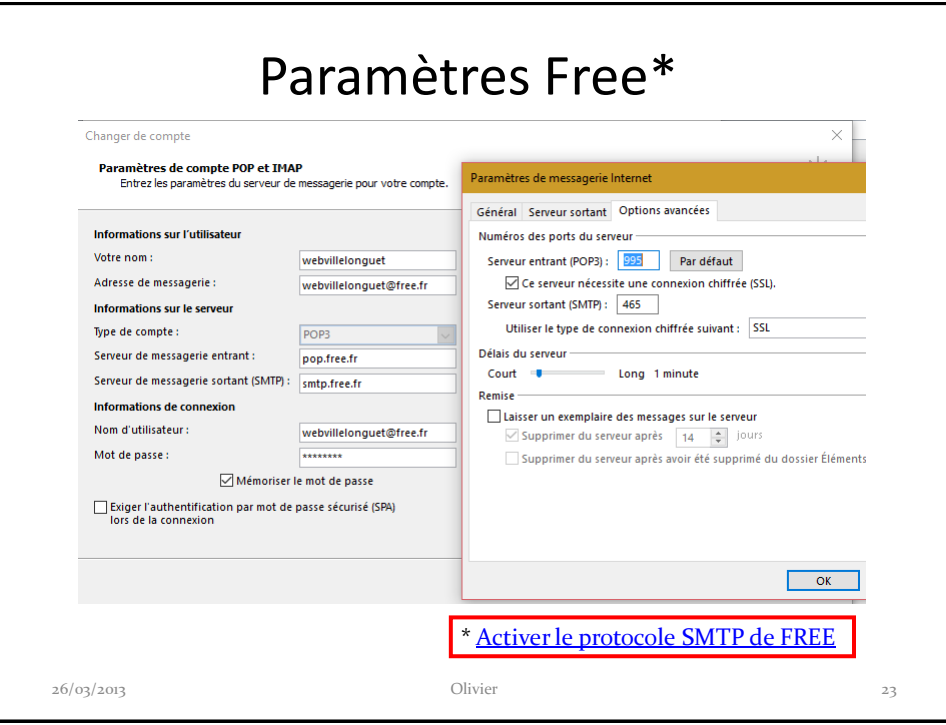

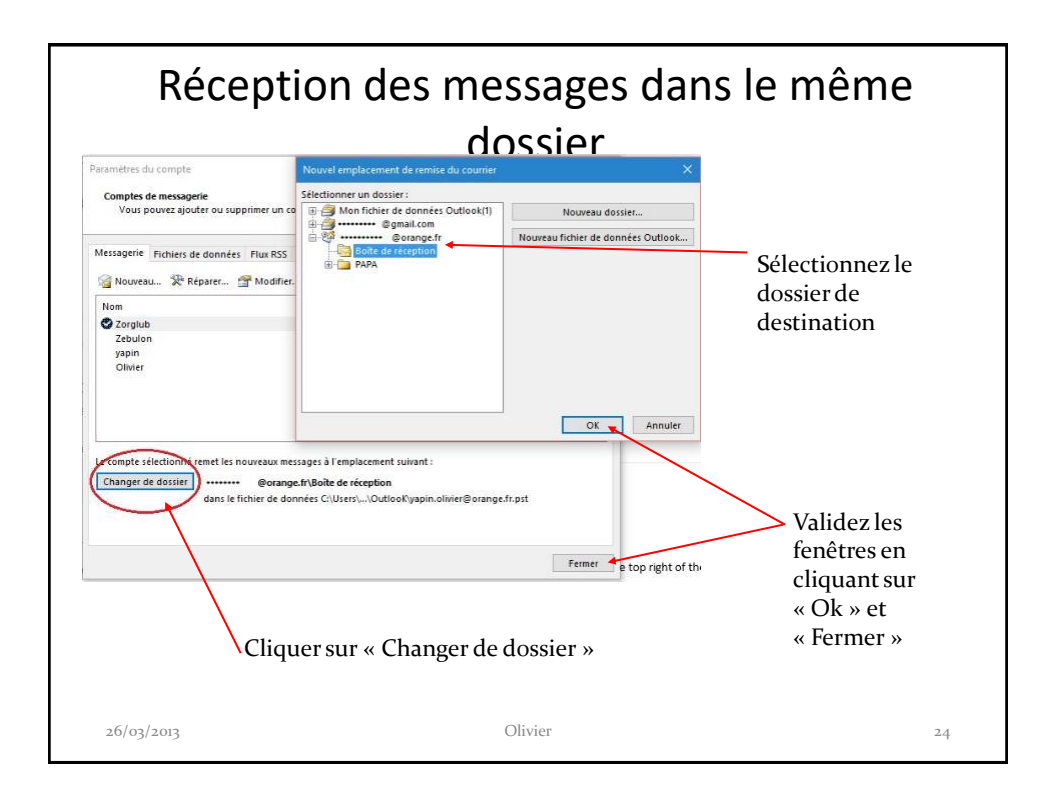

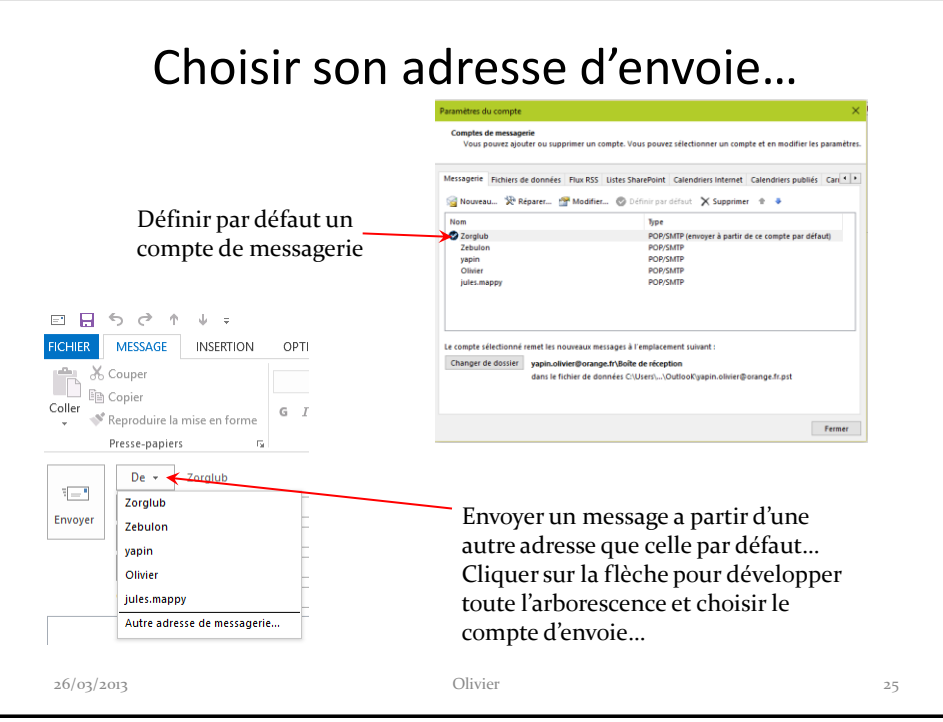

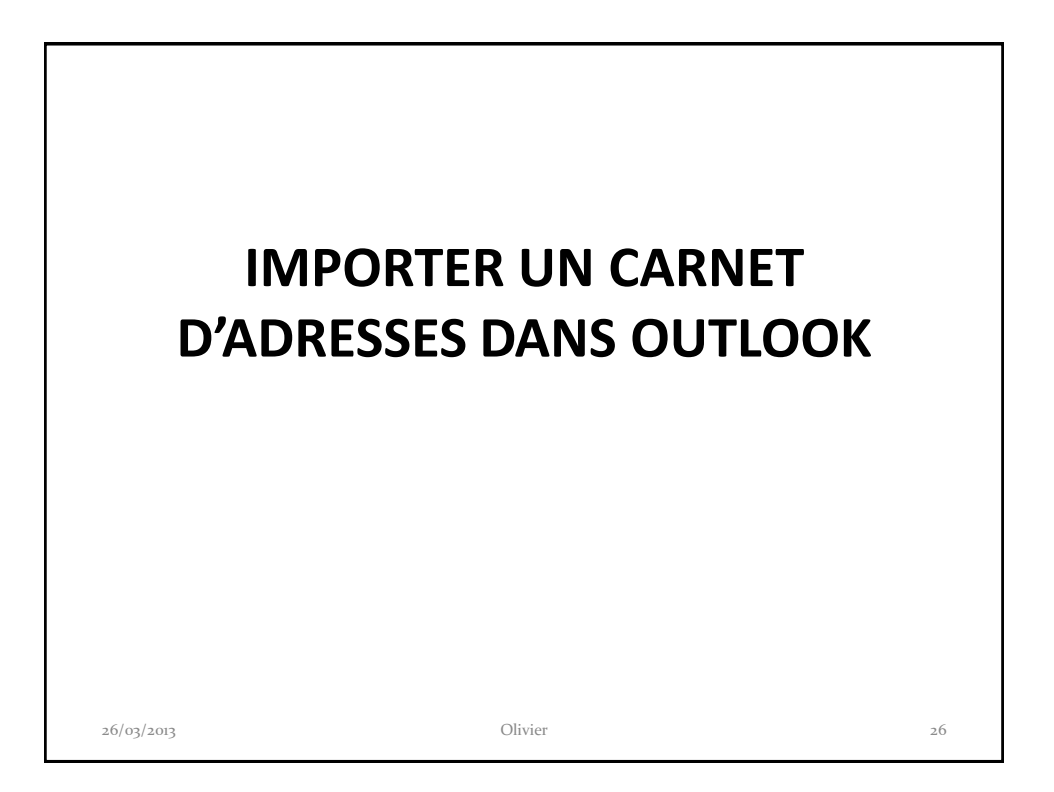

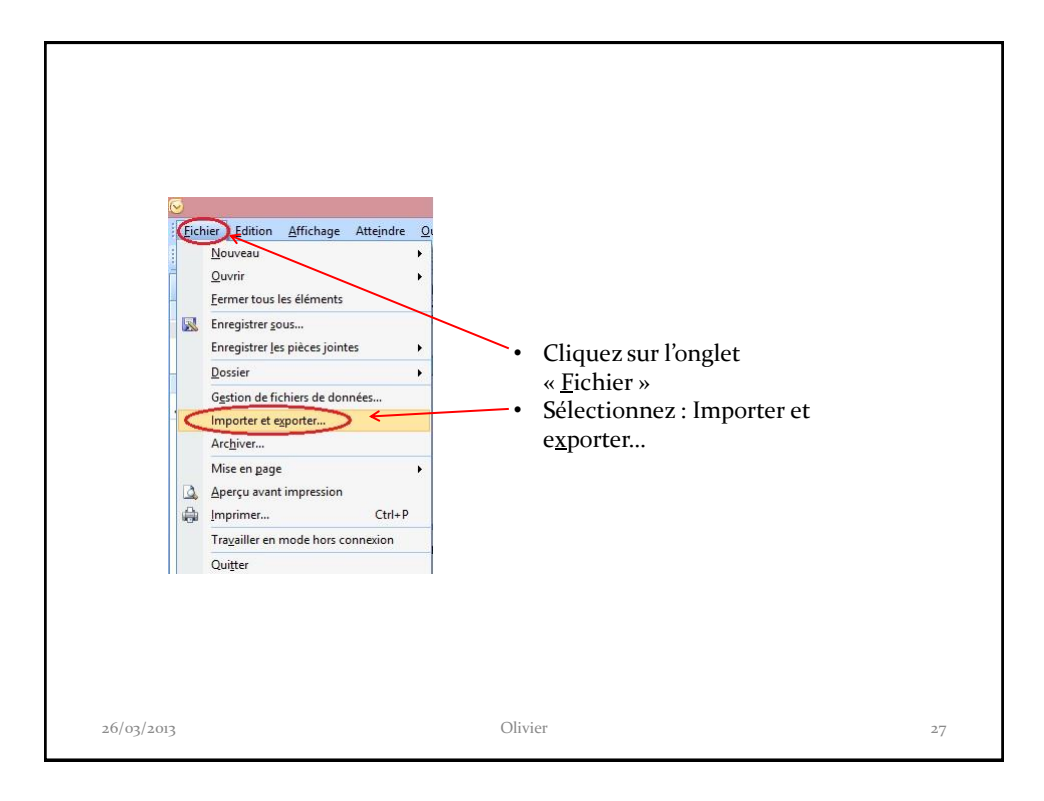

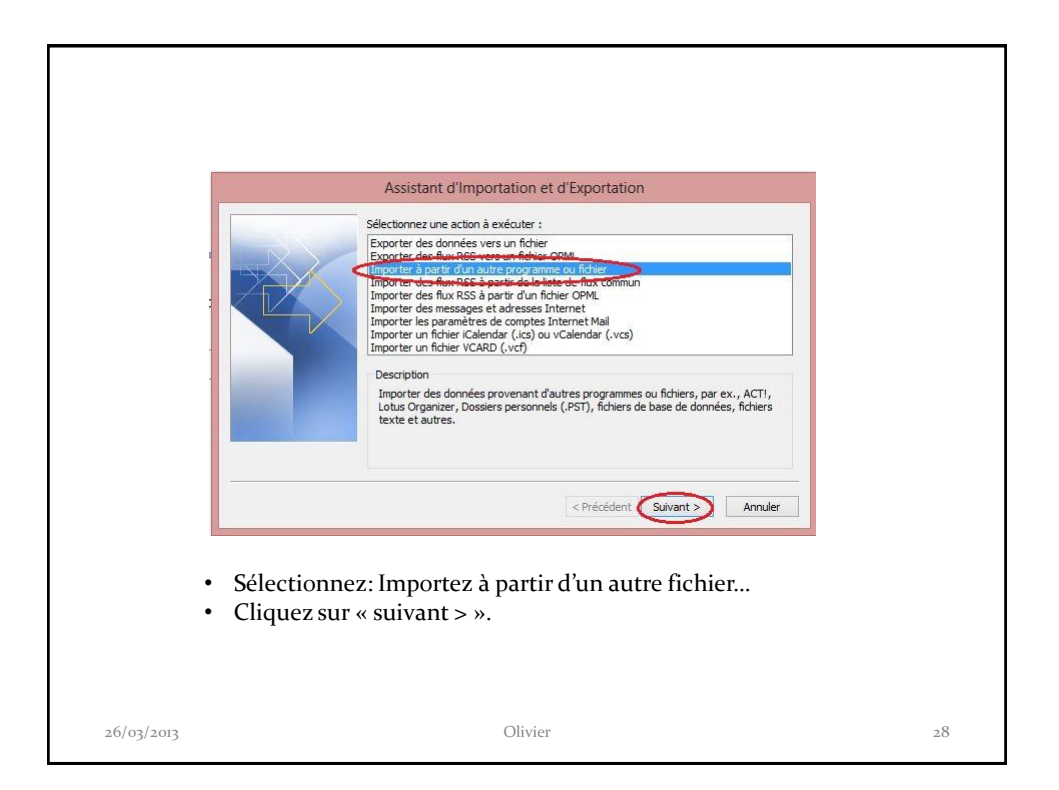

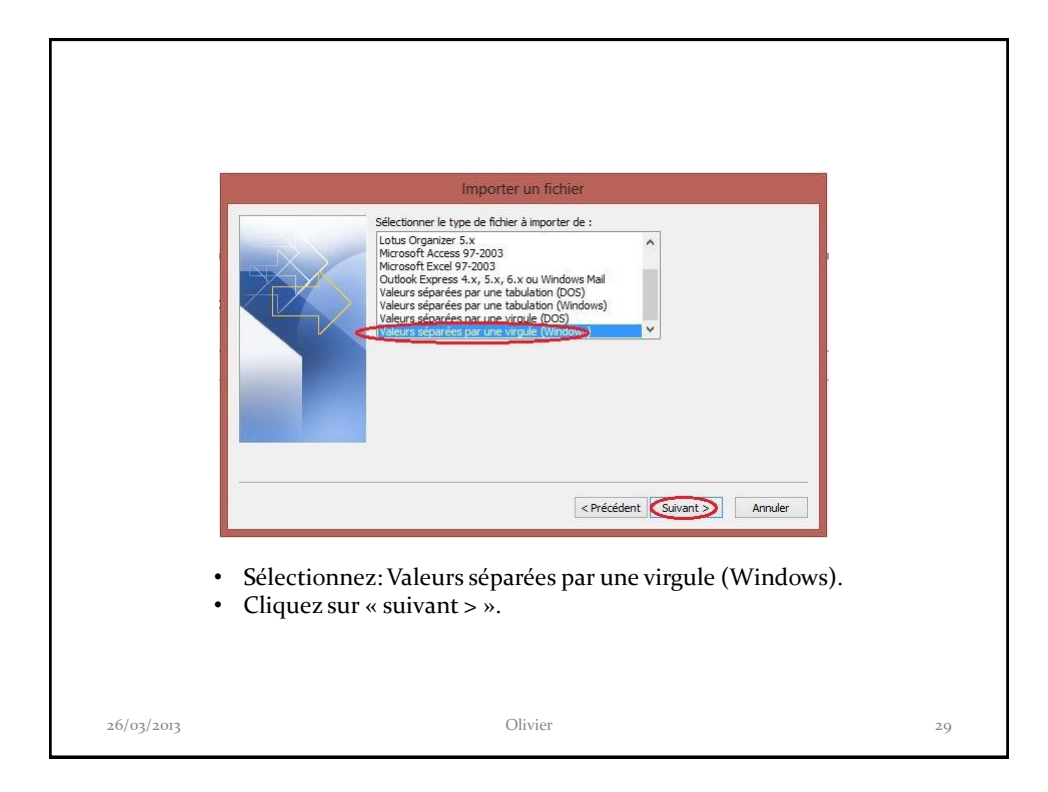

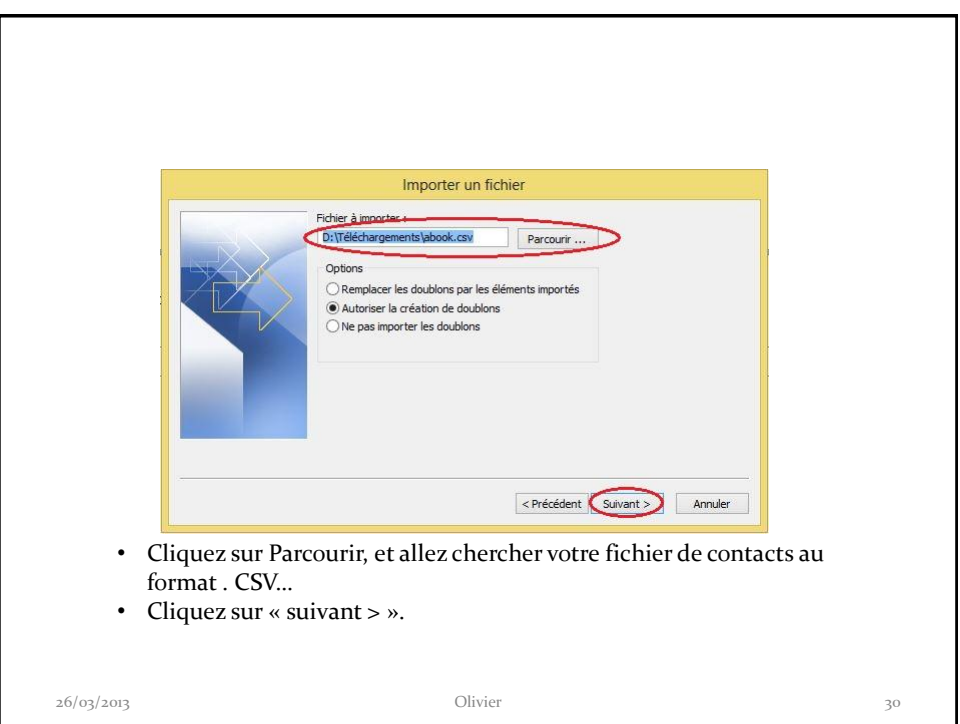

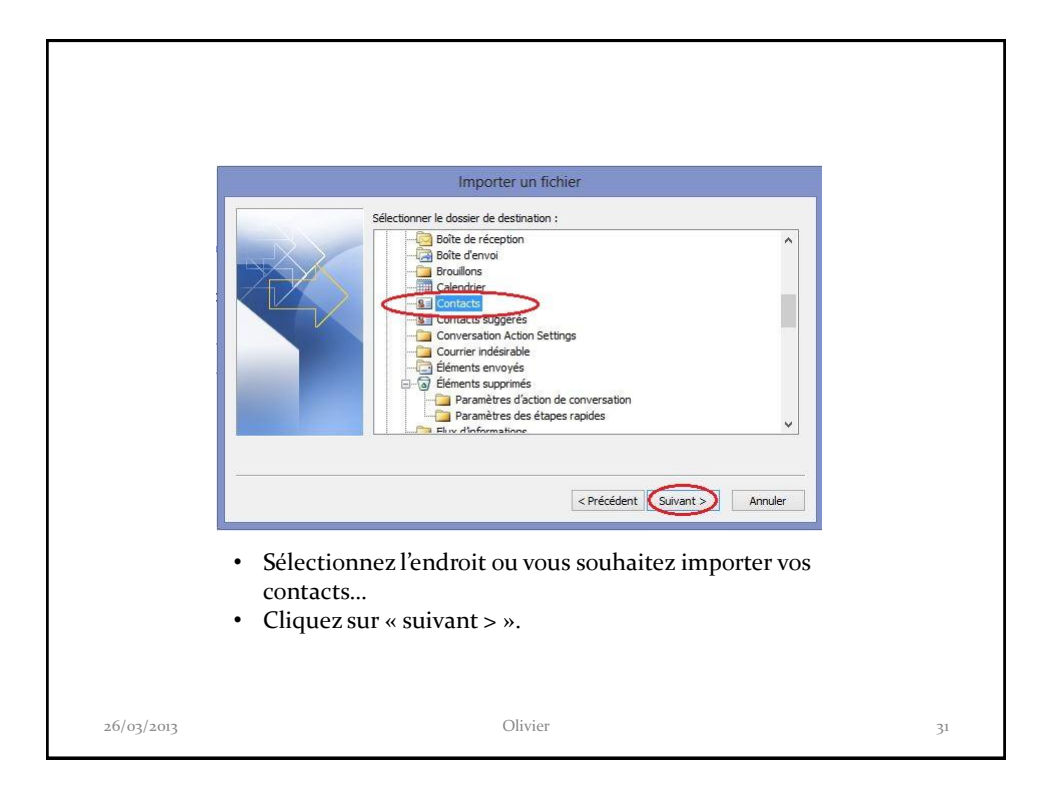

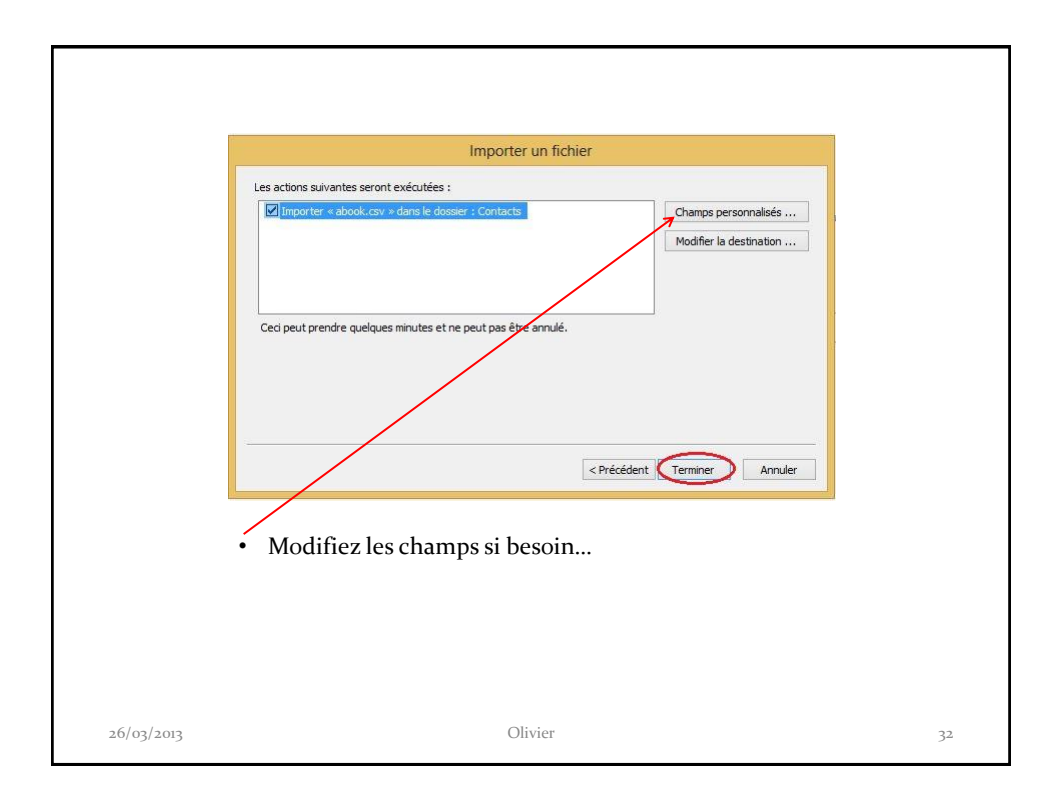

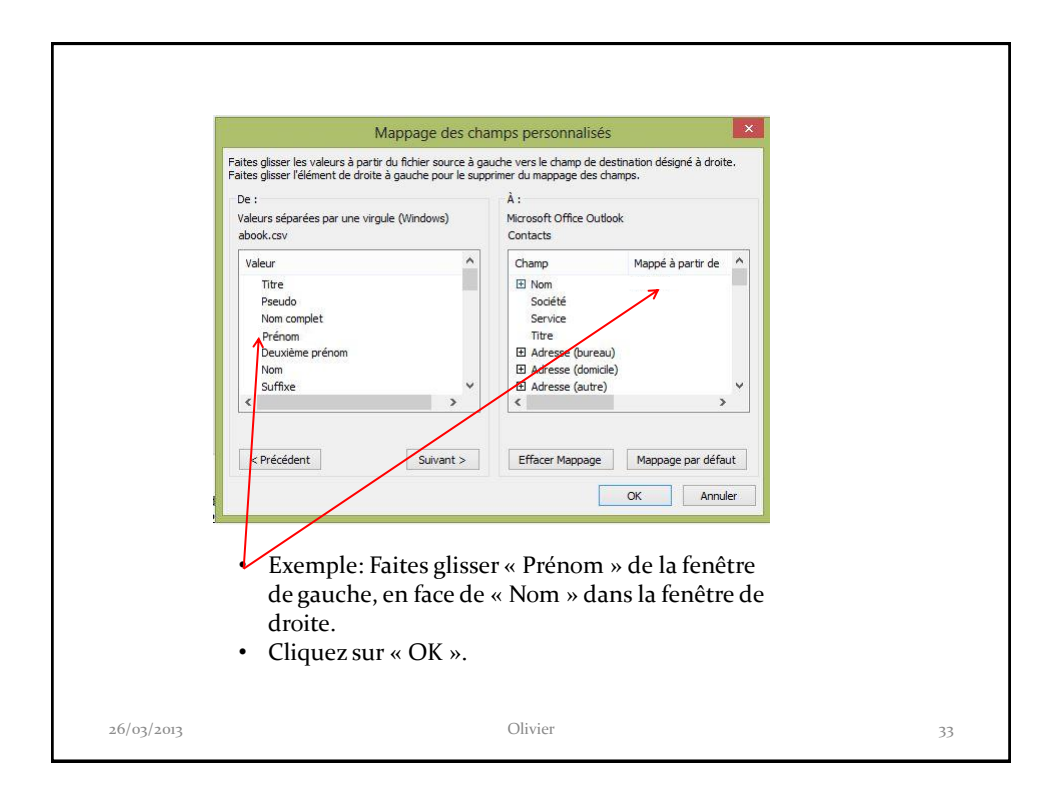

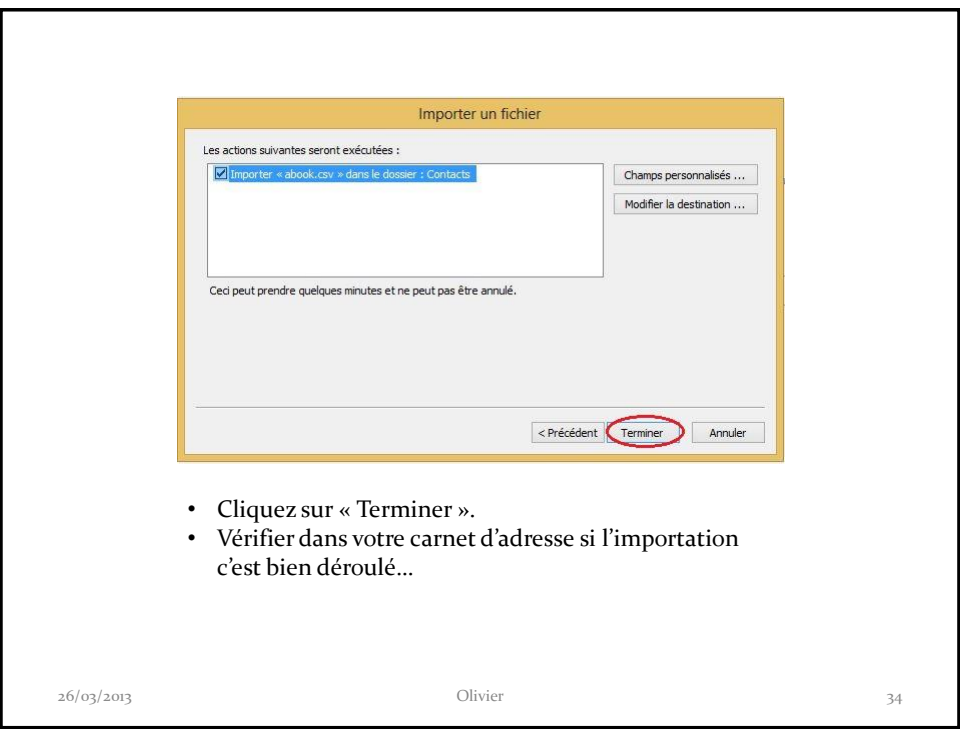